### *Министерство образования и науки РТ*

*ГАПОУ «Нижнекамский сварочно – монтажный колледж»*

# **Методические указания**

для выполнения внеаудиторной самостоятельной работы

по дисциплине ОП.01 Основы инженерной графики

Профессия СПО 15.01.05 Сварщик (электросварочные и газосварочные работы) На базе основного общего образования Срок обучения – 2 года 10 месяцев (2 года 5 месяцев)

Нижнекамск

2015

Методические указания для выполнения внеаудиторной самостоятельной работы по ОП.01 Основы инженерной графики

разработаны в соответствии с ФГОС СПО по профессии и рабочей программы учебной дисциплины

организация-разработчик:

ГАПОУ «Нижнекамский сварочно-монтажный колледж»

Разработчик: Носевич Светлана Владимировна, преподаватель дисциплин профессионального цикла высшей квалификационной категории

Рассмотрены и рекомендованы методической цикловой комиссией ГАПОУ «Нижнекамский сварочно-монтажный колледж» по профессиям «Автомеханик», «Повар, кондитер», специальностям «Техническое обслуживание и ремонт автомобильного транспорта», «Технология продукции общественного питания» и преподавателей дисциплин общепрофессионального учебного цикла.

#### Председатель МЦК

 $($ no $\frac{1}{2}$ muc<sub>b</sub> $)$ 

Казамарова И. В./

 $(\Phi, H, O.)$ 

Протокол заседания МЦК № 1 от «28 » 06 205 г.

#### Председатель МЦК

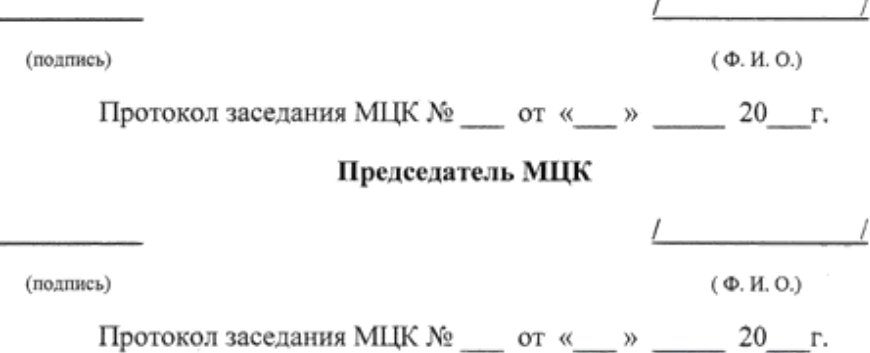

# **Содержание**

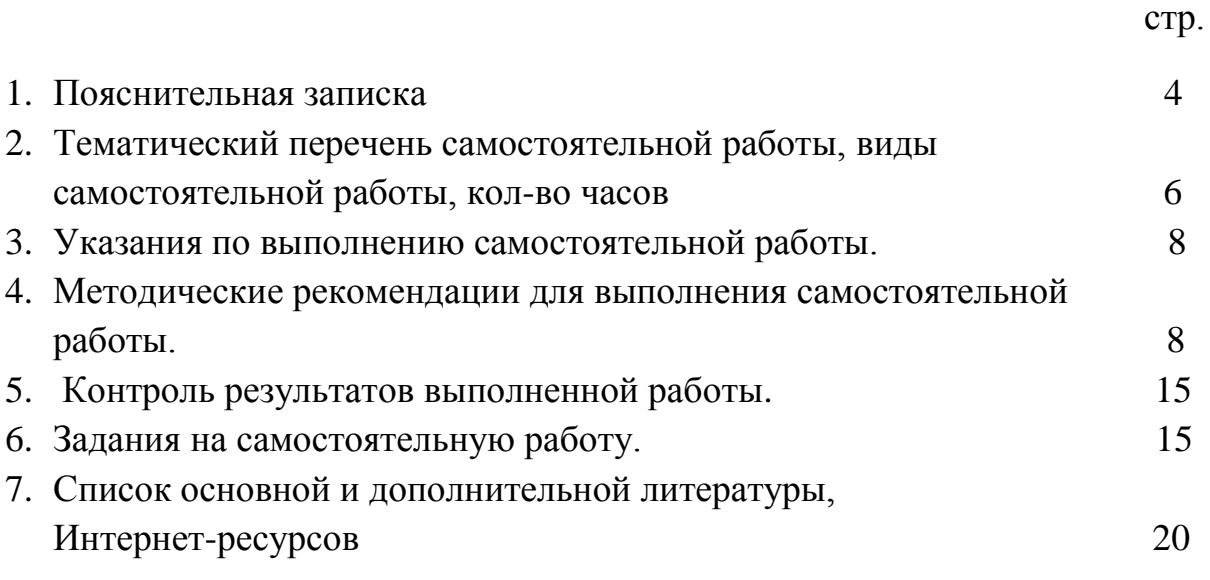

# **1. Пояснительная записка**

Самостоятельная работа обучающегося предназначена для углубления сформированных знаний, умений, навыков. Самостоятельная работа развивает мышление, позволяет выявить причинно- следственные связи в изученном материале, решить теоретические и практические задачи. Самостоятельная работа обучающихся проводится с целью:

- систематизации и закрепления полученных теоретических знаний и практических умений обучающихся;

- углубления и расширения теоретических знаний;

- формирования умений использовать справочную документацию и специальную литературу;

- развития познавательных способностей и активности обучающихся: творческой инициативы, самостоятельности, ответственности и организованности;

- формированию самостоятельности мышления, способностей к саморазвитию, самосовершенствованию и самореализации;

- развития исследовательских умений.

В результате освоения дисциплины и в том числе в процессе самостоятельной внеаудиторной работы **обучающиеся должны:**

#### *уметь:*

- читать чертежи изделий, механизмов и узлов используемого оборудования;

- использовать технологическую документацию.

Вариативная часть:

- выполнять эскизы, технические рисунки и простые чертежи деталей, их элементов, узлов;
- читать рабочие чертежи деталей.

#### *знать:*

- основные правила разработки, оформления и чтения конструкторской и технологической документации;
- общие сведения о сборочных чертежах;
- основные приемы техники черчения, правила выполнения чертежей;
- основы машиностроительного черчения;
- требования единой системы конструкторской документации (ЕСКД).

Вариативная часть:

- технику и принципы нанесения размеров;

- классы точности и их нанесение на чертежах.

 Следует отметить, что по всем темам дисциплины обучающимся выдаются индивидуальные задания, которые, если они не успевают выполнить в срок на практических занятиях, должны быть закончены самостоятельно во внеаудиторное время. При этом обучающиеся должны выполнить все необходимые надписи на чертежах: заполнить основные надписи по формам Ф1, Ф2; проставить размеры; обозначить сопряжения, конусность, уклоны, разрезы, сечения, резьбу; обозначить шероховатость поверхности; начертить эскизы деталей к сборочному чертежу.

 Помимо этого программой предусмотрено 14 (17) часов внеаудиторной самостоятельной работы, выполняемой обучающимся по заданию преподавателя, но без его непосредственного участия.

 В таблице 2 приведен перечень внеаудиторной самостоятельной работы, вид задания, количество выделяемых часов на отработку задания и форма отчетности

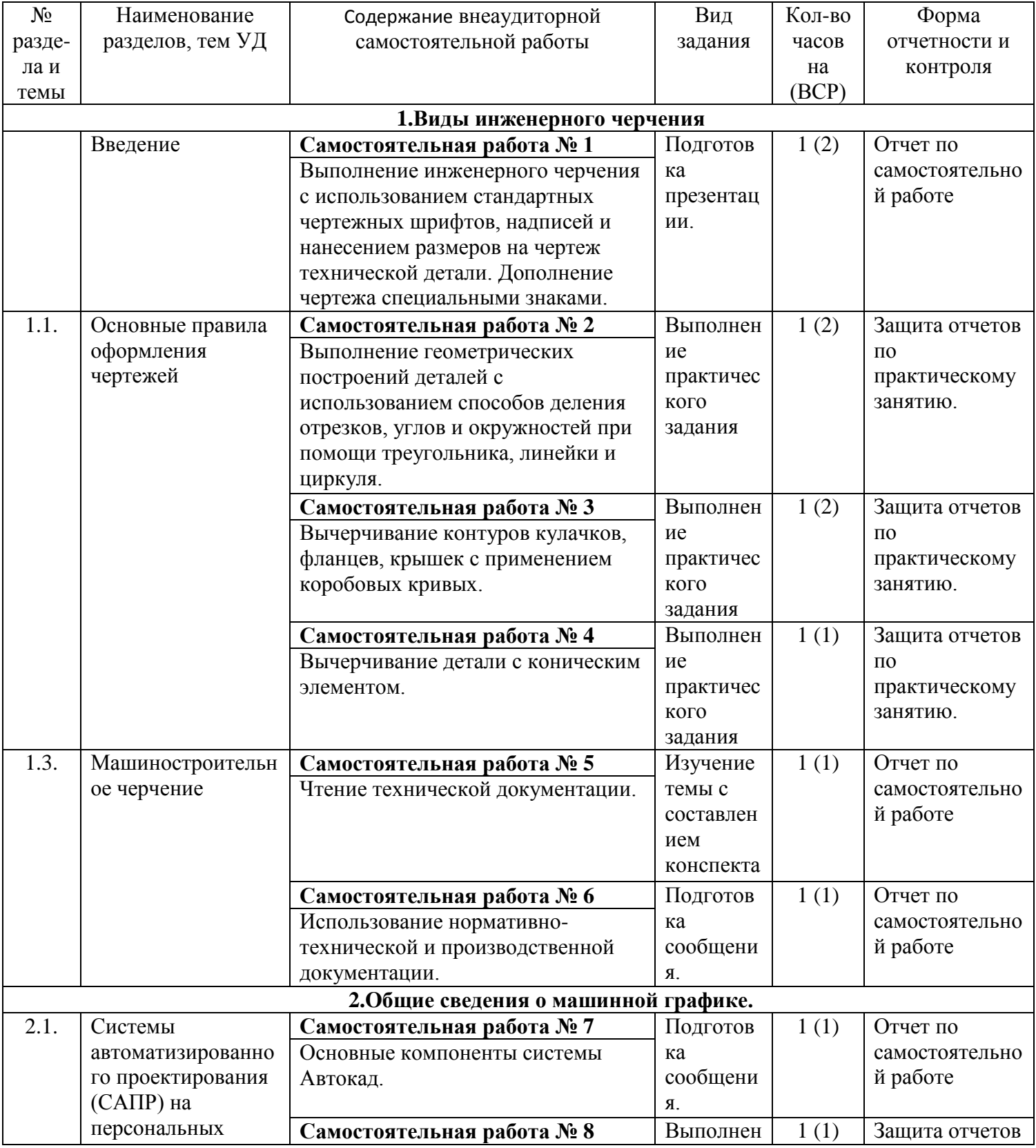

# **2. Перечень внеаудиторной самостоятельной работы**

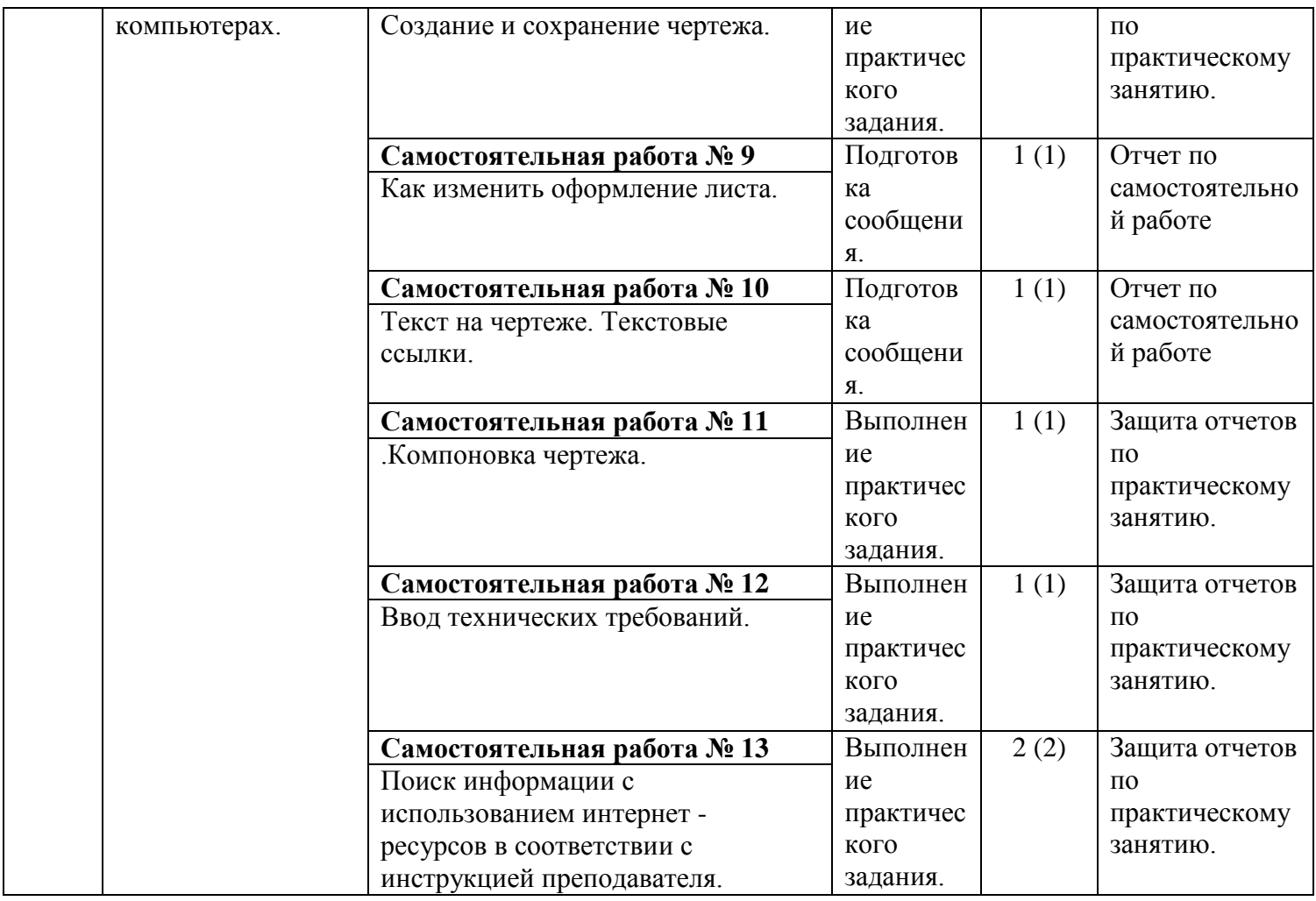

#### **3.Указания по выполнению самостоятельной работы по дисциплине**

#### *Выполнять самостоятельную работу рекомендуется в следующем порядке:*

-уяснить содержание и вид задания;

-подобрать и прочитать соответствующую учебную литературу, методические пособия;

-законспектировать прочитанное, при этом провести работу со словарями и справочниками, ознакомится с нормативными документами, образцами чертежей и схем;

- систематизировать полученные знания;

- составить план и последовательность выполнения заданной работы;

- выполнить заданную работу с использованием методической, учебной и справочной литературы, образцов графических работ.

 Начинать самостоятельные внеаудиторные занятия следует с первых же дней семестра

 Начиная работу, не нужно стремиться делать вначале самую тяжелую ее часть, надо выбрать что-нибудь среднее по трудности, затем перейти к более трудной работе. И напоследок оставить легкую часть, требующую не столько больших интеллектуальных усилий, сколько определенных моторных действий (черчение, построение графиков и т.п.).

### **4. Методические рекомендации по выполнении самостоятельной работы.**

#### *Методические рекомендации по составлению конспекта:*

 1. Внимательно прочитайте текст. Уточните в справочной литературе непонятные слова. При записи не забудьте вынести справочные данные на поля конспекта;

2. Выделите главное, составьте план;

 3. Кратко сформулируйте основные положения текста, отметьте аргументацию автора;

 4. Законспектируйте материал, четко следуя пунктам плана. При конспектировании старайтесь выразить мысль своими словами. Записи следует вести четко, ясно.

 5. Грамотно записывайте цитаты. Цитируя, учитывайте лаконичность, значимость мысли.

 В тексте конспекта желательно приводить не только тезисные положения, но и их доказательства. При оформлении конспекта необходимо стремиться к емкости каждого предложения. Мысли автора книги следует излагать кратко, заботясь о стиле и выразительности написанного. Число дополнительных элементов конспекта должно быть логически обоснованным, записи должны распределяться в определенной последовательности, отвечаю- щей логической структуре произведения. Для уточнения и дополнения необходимо оставлять поля.

 Овладение навыками конспектирования требует от студента целеустремленности, повседневной самостоятельной работы.

#### Критерии оценки конспекта:

- Оптимальный объем текста;
- Логическое построение и связность материала;
- Полнота изложения материала (отражение ключевых моментов);
- Аккуратное, привлекательное оформление;
- Творческие элементы в написании конспекта (составление схем, иллюстрации, привлечение дополнительных источников).

#### *Методические рекомендации по выполнению реферата*

Рефераты в учебном заведении являются одним из видов научно-исследовательской работы и методом воспитания творческого восприятия Разработка рефератов преследует цель углубить, систематизировать и закрепить теоретические знания студентов, а также привить навыки самостоятельной обработки, обобщения и систематизированного изложения материала.

Реферат (от латинского слова refero - сообщаю) - краткое изложение и письменном виде или в форме доклада содержания научного труда, литературы по теме.

Изложение материала происходит в основном своими словами (т.е. основные мысли автора текста пересказываются автором реферата, причем некоторые положения MOIYT приводиться и виде цитат, тех или иных цифровых данных, схем, таблиц и т.п.)

#### **Примерная структура реферата**

Титульный лист.

Оглавление - излагается название составляющих (глав, вопросов) реферата, указываются страницы.

Введение - формулируется суть исследуемой проблемы ее актуальность, обосновывается выбор темы. Указывается цель и задачи. Показывается научный интерес и практическое значение. Объем введения составляет 2-3 страницы.

Основная часть - доказательно раскрывается проблема или одна из ее сторон; могут быть представлены таблицы, графики, схемы. Основная часть должна включать в себя также собственное мнение студента.

Заключение - подводятся итоги или дается обобщенный вывод по теме реферата, указывается что интересно, что спорно, предлагаются рекомендации.

Объем заключения 2-3 страницы.

Список литературы - источники должны быть перечислены в алфавитной последовательности (по фамилии автора или по названию сборников), необходимо указать место издания, название издательства, год.

#### **Требования к оформлению реферата**

Реферат оформляется на листах обычного формата А4. Объем реферата колеблется от 10 - 15 листов, включая титульный лист, план и перечень использованной литературы. Все приложения к реферату не входят в его объем.

На титульном листе указывается:

- наименование учебного заведения;

- тема реферата;

- фамилия, имя, отчество автора;

- курс, груши, специальность;

- фамилия, инициалы научного руководителя; город и гол написания реферата.

К реферату должен быть приложен перечень использованной литературы с указанием автора, названия книги (журнала), издательства и года издания. На последнем листе указывается дата и делается подпись автора.

Критерии оценки реферата.

При оценке реферата учитывается:

- письменная грамотность;

- актуальность темы исследования, се научность, логическая последовательность изложения:

- соответствие содержания теме;

- глубина проработки материала, грамотность раскрытия темы;

- правильность и полнота использования источников;

- соответствие оформления реферата стандартам;

- практическое применение (использование).

#### *Методические рекомендации по решению задач*

1. Главная цель решения задач – развить способности к самостоятельному мышлению и анализу, к самостоятельной творческой работе, развить понимание физических явлений и техническое мышление.

- 2. Развить умение и навыки применения теоретических знаний к решению практических вопросов.
- 3. Закрепить и углубить знания по изучаемому предмету.
- 4. Развить вычислительную технику.
- 5. Развить навыки работы со справочной и технической литературой.
- 6. Приобрести навыки оформления, расчетов.
- 7.

#### Основные положения методики решения задач:

- 1. Записать условия задачи, составить расчетную схему (если это необходимо) и проанализировать сущность задачи.
- 2. После того, как задача в общих чертах решена, перейти к её последовательному решению:
- 3. Анализ результата решения заключается в следующем:

- попытке оценить правильность решения по правдоподобию числового результата;

- в разборе возможных методов контроля решения;

- в анализе решения с точки зрения подтверждения определенных теоретических положений и технических приложений и практических выводов;

- в необходимости приведения результата к ГОСТам.

#### Критерии оценки решения задач

### **Отметка « 5» ставится, если обучающийся:**

самостоятельно, тщательно и своевременно выполняет графические и практические работы; чертежи читает свободно;

- при необходимости умело пользуется справочным материалом;

- ошибок в изображениях не делает, но допускает незначительные неточности и описки.

#### **Отметка « 4» ставится, если обучающийся:**

- самостоятельно, но с небольшими затруднениями выполняет и читает чертежи;

- справочным материалом пользуется, но ориентируется в нем с трудом;

- при выполнении чертежей допускает незначительные ошибки, которые исправляет после замечаний преподавателя и устраняет самостоятельно без дополнительных пояснений.

### **Отметка « 3» ставится, если обучющийся:**

- чертежи выполняет и читает неуверенно, но основные правила оформления соблюдает; обязательные работы, предусмотренные программой, выполняет несвоевременно;

- в процессе графической деятельности допускает существенные ошибки, которые исправляет с помощью преподавателя.

**Отметка « 2» ставится, если обучающийся:**

- не выполняет обязательные графические и практические работы;

- чертежи читает и выполняет только с помощью преподавателя и систематически допускает существенные ошибки.

#### *Методические указания по созданию презентации*

Мультимедийные презентации - это сочетание самых разнообразных средств представления информации, объединенных в единую структуру. Чередование или комбинирование текста, графики, видео и звукового ряда позволяют донести информацию в максимально наглядной и легко воспринимаемой форме, акцентировать внимание на значимых моментах излагаемой информации, создавать наглядные эффектные образы в виде схем, диаграмм, графических композиций и т. п.

Создание презентации

Процесс презентации состоит из отдельных этапов:

- 1. Подготовка и согласование с преподавателем текста доклада
- 2. Разработка структуры презентации
- 3. Создание презентации в Power Point
- 4. Согласование презентации и репетиция доклада.

На первом этапе производится подготовка и согласование с преподавателем текста доклада.

На втором этапе производится разработка структуры компьютерной презентации. Учащийся составляет варианты сценария представления результатов собственной деятельности и выбирает наиболее подходящий.

На третьем этапе он создает выбранный вариант презентации в Power Point .

На четвертом этапе производится согласование презентации и репетиция доклада.

После проведения всех четырех этапов выставляется итоговая оценка.

Критерии оценки выполнения презентации включают содержательную и организационную стороны, речевое оформление. Количество баллов определяется путем соответствия показателей:

Полное соответствие – 2 балла

Частичное соответствие – 1 балл

Несоответствие – 0 баллов.

Процедура оценивания прекращается, если студент превышает временной лимит презентации.

Условия сертификации: максимальное количество баллов -18 баллов. Положительное заключение о прохождении процедуры сертификации дается, если суммарный балл достигает порога 10 баллов.

### *Методические рекомендации по подготовке сообщения*

*Подготовка сообщения* – это вид внеаудиторной самостоятельной работы по подготовке небольшого по объѐму устного сообщения для озвучивания на семинаре, практическом занятии. Сообщаемая информация носит характер уточнения или обобщения, несѐт новизну, отражает современный взгляд по определѐнным проблемам.

Сообщение отличается от докладов и рефератов не только объѐмом информации, но и еѐ характером – сообщения дополняют изучаемый вопрос фактическими или статистическими материалами. Оформляется задание письменно, оно может включать элементы наглядности (иллюстрации, демонстрацию).

Регламент времени на озвучивание сообщения – до 5 мин.

*Роль студента:*

- собрать и изучить литературу по теме;
- составить план или графическую структуру сообщения;
- выделить основные понятия;
- ввести в текст дополнительные данные, характеризующие объект изучения;
- оформить текст письменно;
- сдать на контроль преподавателю и озвучить в установленный срок. *Критерии оценки:*
- актуальность темы;
- соответствие содержания теме;
- глубина проработки материала;
- грамотность и полнота использования источников;
- наличие элементов наглядности.

Объем сообщения – 1-2 страниц текста, оформленного в соответствии с указанными ниже требованиями.

*Этапы работы над сообщением:*

1. Подбор и изучение основных источников по теме, указанных в данных рекомендациях.

- 2. Составление списка используемой литературы.
- 3. Обработка и систематизация информации.
- 4. Написание сообщения.
- 5. Публичное выступление и защита сообщения.

# *Методические рекомендации по подготовке к практической работе*

Студент сам организовывает и планирует собственную деятельность. При подготовке к практическому занятию студент прорабатывает конспект лекций и учебную литературу по теме занятия. Практическая работа используется для освоения и закрепления определѐнных навыков. Выполнение графических работ является важным методом обучения в курсе «Инженерная графика». С ним у студентов связана выработка необходимых навыков в выполнении чертежей, наглядных изображений. Графические работы сопутствуют объяснению теоретического материала. Для успешного преодоления трудностей освоения дисциплины, необходимо:

- для работы в аудитории необходимо иметь набор чертежных инструментов (циркуль, измеритель, линейку и т. п.), чтобы обеспечить точность графических построений;

- графические работы следует выполнять в соответствии с «графиком сдачи работ», т.к. систематичность в работе позволит быстрее и лучше усвоить изученный материал.

#### Критерии оценки:

Отметка « 5» ставится, если обучающийся:

самостоятельно, тщательно и своевременно выполняет графические и практические работы; чертежи читает свободно;

- при необходимости умело пользуется справочным материалом;

- ошибок в изображениях не делает, но допускает незначительные неточности и описки.

Отметка « 4» ставится, если обучающийся:

- самостоятельно, но с небольшими затруднениями выполняет и читает чертежи;

- справочным материалом пользуется, но ориентируется в нем с трудом;

- при выполнении чертежей допускает незначительные ошибки, которые исправляет после замечаний преподавателя и устраняет самостоятельно без дополнительных пояснений.

Отметка « 3» ставится, если обучющийся:

- чертежи выполняет и читает неуверенно, но основные правила оформления соблюдает; обязательные работы, предусмотренные программой, выполняет несвоевременно;

- в процессе графической деятельности допускает существенные ошибки, которые исправляет с помощью преподавателя.

Отметка « 2» ставится, если обучающийся:

- не выполняет обязательные графические и практические работы;

- чертежи читает и выполняет только с помощью преподавателя и систематически допускает существенные ошибки.

#### **5. Контроль результатов выполненной работы**

 Форма отчетности и контроля внеаудиторной самостоятельной работы приведена в таблице 2.

 Критериями оценки результатов внеаудиторной самостоятельной работы студента являются:

-уровень освоения учебного материала;

 -умение использовать теоретические знания при выполнении практических задач;

 -полнота общеучебных представлений, знаний и умений по изучаемой теме, к которой относится данная самостоятельная работа;

 -обоснованность и четкость изложения ответа на поставленный по внеаудиторной самостоятельной работе вопрос;

 -оформление отчетного материала в соответствии с известными или заданными преподавателем требованиями, предъявляемыми к подобного рода материалам.

### **6.Задания на самостоятельную работу**

### **Раздел 1. Виды инженерного черчения**

### *Введение*

### Самостоятельная работа № 1

Вид работы: Выполнение инженерного черчения с использованием стандартных чертежных шрифтов, надписей и нанесением размеров на чертеж технической детали. Дополнение чертежа специальными знаками.

В процессе самостоятельной работы обучающимся необходимо изучить тему: « Общие правила оформления чертежей», подготовить презентацию.

А. М. Бродский, Э. М. Фазлулин, В. А. Халдинов «Инженерная графика» гл. 3, п. 3.2.

# *Тема 1.1.Основные сведения по оформлению чертежей*

# Самостоятельная работа № 2

Вид работы: Выполнение геометрических построений деталей с использованием способов деления отрезков, углов и окружностей при помощи треугольника, линейки и циркуля.

В процессе самостоятельной работы для выполнения практической работы обучающимся необходимо изучить темы : «Деление отрезка прямой», «Построение углов», «Деление окружности на равные части, построение правильных многоугольников», а затем выполнить практическую работу.

А. М. Бродский, Э. М. Фазлулин, В. А. Халдинов «Инженерная графика»

гл. 1, п.п. 1.3. – 1.5.

# Самостоятельная работа № 3

Вид работы: Вычерчивание контуров кулачков, фланцев, крышек с применением коробовых кривых.

В процессе самостоятельной работы для выполнения практической работы обучающимся необходимо изучить тему : «Лекальные кривые», а затем выполнить практическую работу.

Б. Г. Миронов, Р. С. Миронова «Инженерная графика» гл. IV, п.18.

# Самостоятельная работа № 4

Вид работы: Вычерчивание детали с коническим элементом.

В процессе самостоятельной работы для выполнения практической работы обучающимся необходимо изучить тему : «Уклон и конусность», а затем выполнить практическую работу.

Б. Г. Миронов, Р. С. Миронова «Инженерная графика» гл. III, п.16.

### *Тема 1.3. Машиностроительное черчение*

### Самостоятельная работа № 5

Вид работы: Чтение технической документации.

В процессе самостоятельной работы обучающимся необходимо изучить и законспектировать в тетради темы: «Стандартизация и ЕСКД», «Виды изделий», «Конструкторские документы и стадии их разработки».

Б. Г. Миронов, Р. С. Миронова «Инженерная графика» гл. XIII, п.п. 46 – 48.

# Самостоятельная работа № 6

Вид работы: Использование нормативно-технической и производственной документации.

В процессе самостоятельной работы обучающимся необходимо изучить темы: «Стандартизация и ЕСКД», «Конструкторские документы и стадии их разработки», а затем подготовить сообщение.

Б. Г. Миронов, Р. С. Миронова «Инженерная графика» гл. XIII, п.п. 46, 48.

# **Раздел 2. Общие сведения о машинной графике**

# *Тема 2.1. Системы автоматизированного проектирования (САПР) на персональных компьютерах.*

# Самостоятельная работа № 7

Вид работы: Основные компоненты системы Автокад.

В процессе самостоятельной работы обучающимся необходимо изучить тему: «Общие сведения о машинной графике», а затем подготовить сообщение.

А. М. Бродский, Э. М. Фазлулин, В. А. Халдинов «Инженерная графика»

гл. 7, п. 7.1.

Интернет-ресурсы:

- http://imolodec.com Основные преимущества Аuto CAD Electrical как САПР.

- http://900igr.net Системы автоматизированного проектирования (САПР).

- [http://refdb.ru](http://refdb.ru/) Общие сведения о машинной графике.

# Самостоятельная работа № 8

Вид работы: Создание и сохранение чертежа.

В процессе самостоятельной работы для выполнения практической работы обучающимся необходимо изучить тему : «Создание и сохранения чертежа», а затем выполнить практическую работу.

А. М. Бродский, Э. М. Фазлулин, В. А. Халдинов «Инженерная графика»

гл. 7, п. 7.1.

Интернет-ресурсы:

**-** [http://www.tinlib.ru](http://www.tinlib.ru/) Создание, организация и сохранение чертежей

# Самостоятельная работа № 9

Вид работы: Как изменить оформление листа.

В процессе самостоятельной работы обучающимся необходимо изучить тему: «Грамотное оформление чертежей в программе Autocad», а затем подготовить сообщение.

А. М. Бродский, Э. М. Фазлулин, В. А. Халдинов «Инженерная графика»

гл. 7, п. 7.1.

Интернет-ресурсы:

- [http://www.rusarticles.com](http://www.rusarticles.com/) Грамотное оформление чертежей в программе Autocad

### Самостоятельная работа № 10

Вид работы: Текст на чертеже. Текстовые ссылки.

В процессе самостоятельной работы обучающимся необходимо изучить тему: «Приемы при работе с текстом в AutoCAD», а затем подготовить сообщение.

А. М. Бродский, Э. М. Фазлулин, В. А. Халдинов «Инженерная графика»

гл. 7, п. 7.1.

Интернет-ресурсы:

- [http://sapr-journal.ru](http://sapr-journal.ru/) Приемы при работе с текстом в AutoCAD.

Самостоятельная работа № 11

Вид работы: Компоновка чертежа.

В процессе самостоятельной работы для выполнения практической работы обучающимся необходимо изучить тему : «Компоновка чертежа на листе», а затем выполнить практическую работу.

А. М. Бродский, Э. М. Фазлулин, В. А. Халдинов «Инженерная графика»

гл. 7, п. 7.1.

Интернет-ресурсы:

- [http://allrefs.net](http://allrefs.net/) Компоновка чертежа на листе.

### Самостоятельная работа № 12

Вид работы: Ввод технических требований.

В процессе самостоятельной работы для выполнения практической работы обучающимся необходимо изучить тему : «Технические требования AutoCAD Electrical 2014», а затем выполнить практическую работу.

А. М. Бродский, Э. М. Фазлулин, В. А. Халдинов «Инженерная графика»

гл. 7, п. 7.1.

Интернет-ресурсы:

**-** [http://imolodec.com](http://imolodec.com/) Технические требования AutoCAD Electrical 2014.

### Самостоятельная работа № 13

Вид работы: Поиск информации с использованием интернет-ресурсов в соответствии с инструкцией преподавателя.

В процессе самостоятельной работы для выполнения практической работы обучающимся необходимо изучить тему : «Поиск информации с использованием интернет-ресурсов», а затем выполнить практическую работу.

А. М. Бродский, Э. М. Фазлулин, В. А. Халдинов «Инженерная графика»

гл. 7, п. 7.1.

Интернет-ресурсы:

- Шпаков, П. С. Основы компьютерной графики [Электронный ресурс] : учеб. пособие / П. С. Шпаков, Ю. Л. Юнаков, М. В. Шпакова. – Красноярск : Сиб. федер. ун-т, 2014. – 398 с. [http://znanium.com.](http://znanium.com/)

# **7. Список литературы и интернет-ресурсов**

### **Основные источники:**

ООО издательский центр «Академия»

1.Бродский А. М. Инженерная графика (металлообработка) (10-ое изд., стер.) (в электронном формате) 2013

# **Дополнительные источники:**

1.Бродский А.М. Практикум по инженерной графике : учеб. Пособие/ 3.

2.Миронов Б.Г. Инженерная графика: учебник. – М. Высшая школа, 2008

(Гриф)

3.Миронов Б.Г. Сборник упражнений для чтения чертежей по инженерной

графике: учеб. Пособие. - М.: Академия, 2009 (Гриф)

4.Пухальский В.А., Стеценко А.В. Как читать чертежи и технологические

документы. – М.: Машиностроение, 2005

# **Электронные ресурсы:**

- 1. Инженерная графика. Начертательная геометрия. Электронный учебник по курсу графических дисциплин. НПИ «Учебная техника и технологии» ЮУрГУ, 2009.
- 2. dwgstud. narod.ru/lib (библиотека Autocad)
- 3. pedsovet.org (экзаменатор по черчению)
- 4. [www.masterwire.ru](http://www.masterwire.ru/) (авторский комплект)
- 5. Gost Electro (видеокурс по черчению)
- 6. Labstend.ru учебные, наглядные пособия и презентации по курсу «Черчение» (диски, плакаты, слайды)
- 7. http://imolodec.com Основные преимущества Аuto CAD Electrical как САПР.
- 8. http://900igr.net Системы автоматизированного проектирования (САПР).
- 9. [http://refdb.ru](http://refdb.ru/) Общие сведения о машинной графике.
- 10. [http://www.tinlib.ru](http://www.tinlib.ru/) Создание, организация и сохранение чертежей
- 11[.http://www.rusarticles.com](http://www.rusarticles.com/) Грамотное оформление чертежей в программе Autocad
- 12[.http://sapr-journal.ru](http://sapr-journal.ru/) Приемы при работе с текстом в AutoCAD.
- 13[.http://allrefs.net](http://allrefs.net/) Компоновка чертежа на листе.

14[.http://imolodec.com](http://imolodec.com/) Технические требования AutoCAD Electrical 2014.

15.Шпаков, П. С. Основы компьютерной графики [Электронный ресурс] : учеб. пособие / П. С. Шпаков, Ю. Л. Юнаков, М. В. Шпакова. – Красноярск : Сиб. федер. ун-т, 2014. – 398 с. http://znanium.com